# <span id="page-0-0"></span>**Überzahlung einer Zuzahlung ausbuchen (PraxisPad)**

Gern können Sie mithilfe der MediFox therapie App auf Ihrem MediFox PraxisPad eine Überzahlung bei einer Zuzahlung ausbuchen.

## Lösungsweg

#### **Überzahlung einer Zuzahlung ausbuchen**

Sie können Überzahlungen von Zuzahlungen im Menüpunkt Stammdaten / Patienten / Behandlungen / Aktionszeichen / Zuzahlung oder über Terminplan / Termin auswählen / Aktionen / Zuzahlung ausbu chen.

1. Über die Stammdaten oder den Terminkalender können Sie das Dialogfenster "Zuzahlung" öffnen. 2. Die Überzahlung erkennen Sie an dem Minus vor dem noch zu zahlenden Betrag.

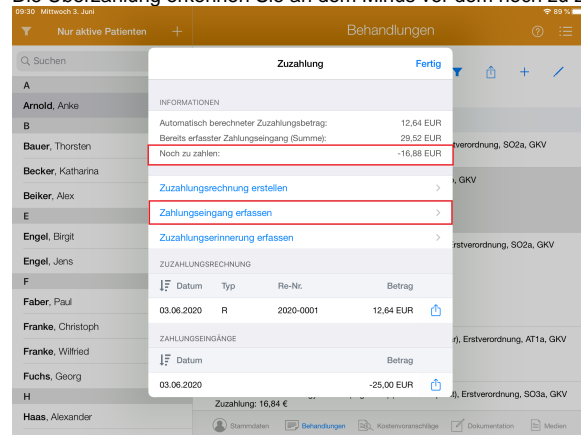

#### Dialogfeld Zuzahlung

3. Nun können Sie auf "Zahlungseingang erfassen" tippen und es öffnet sich das Fenster für den Zahlungseingang. Der Betrag der Überzahlung wird automatisch vom System vorgegeben.

| $\overline{\mathbf{Y}}$<br>Nur aktive Patienten, |                                         | <b>Chair</b>                                                             |                                                     | ⊘<br>油                    |
|--------------------------------------------------|-----------------------------------------|--------------------------------------------------------------------------|-----------------------------------------------------|---------------------------|
| Q Suchen                                         | Abbrechen                               | Zahlungseingang                                                          | <b>Buchen</b>                                       |                           |
|                                                  |                                         |                                                                          |                                                     | 面<br>$+$                  |
| $\overline{A}$<br>Arnold, Anke                   | Zu erfassender Betrag                   | $-16.88$                                                                 | O<br><b>EUR</b>                                     |                           |
| B                                                | Zahlart                                 |                                                                          | Bar>                                                |                           |
| Bauer, Thorsten                                  | Zahldatum                               |                                                                          | 03.06.2020                                          | tverordnung, SO2a, GKV    |
| Becker, Katharina                                |                                         |                                                                          | <b>L</b> GKV                                        |                           |
| Beiker, Alex                                     |                                         |                                                                          |                                                     |                           |
| 卪<br>$\overrightarrow{C}$<br>$\ominus$           |                                         |                                                                          |                                                     |                           |
| 3<br>$\overline{2}$<br>1                         | 5<br>4                                  | 6<br>7<br>8                                                              | 9<br>0                                              | ×.<br>⊗<br>$+$            |
| s<br>£<br>¥<br>$\mathbf{u}$<br>ŝ<br>€            | ι<br>$\overline{\phantom{a}}$<br>%<br>& | (                                                                        | ,<br>Ξ                                              | $\hookrightarrow$<br>$\#$ |
| ×<br>$# + 11$<br>$\lambda$                       | $\mathbf{r}$<br>$\pm$<br>٠<br>          | $\lambda$<br>$\alpha$<br>$\sim$<br>⊚<br>$\bullet$<br>٠<br>٠<br>$\lambda$ | $\overline{\mathcal{E}}$<br>ı<br>k.<br>$\mathbf{r}$ | $#_{+}$                   |
| <b>ABC</b>                                       |                                         |                                                                          | $\Rightarrow$                                       | Ş<br><b>ABC</b>           |

Zahlungseingang erfassen

4. Jetzt können Sie die Zahlung buchen und der Saldo ist somit wieder auf 0,00€.

### Verwandte Artikel

- [Überzahlung einer Zuzahlung](#page-0-0)  [ausbuchen \(PraxisPad\)](#page-0-0)
- [Ausbuchen einer Zahlung](https://wissen.medifoxdan.de/pages/viewpage.action?pageId=3378570)  [\(PraxisPad\)](https://wissen.medifoxdan.de/pages/viewpage.action?pageId=3378570)
- **Korrektur einer Rechnung** [erstellen \(PraxisPad\)](https://wissen.medifoxdan.de/pages/viewpage.action?pageId=3378275)
- [Ersteinrichtung SumUp EC-](https://wissen.medifoxdan.de/pages/viewpage.action?pageId=3378122)[Kartenlesegerät \(PraxisPad\)](https://wissen.medifoxdan.de/pages/viewpage.action?pageId=3378122)
- [Rechnungsübersicht /](https://wissen.medifoxdan.de/pages/viewpage.action?pageId=3378269)  [Rechnungen filtern \(PraxisPad\)](https://wissen.medifoxdan.de/pages/viewpage.action?pageId=3378269)
- $\bullet$ [Erfassen einer Zuzahlung](https://wissen.medifoxdan.de/pages/viewpage.action?pageId=3378164)  [\(PraxisPad\)](https://wissen.medifoxdan.de/pages/viewpage.action?pageId=3378164)
- [DTA-Korrekturverfahren](https://wissen.medifoxdan.de/pages/viewpage.action?pageId=21692672)  [Zuzahlungsforderung](https://wissen.medifoxdan.de/pages/viewpage.action?pageId=21692672)  [\(PraxisPad\)](https://wissen.medifoxdan.de/pages/viewpage.action?pageId=21692672)
- [Rechnungserstellung](https://wissen.medifoxdan.de/pages/viewpage.action?pageId=21692658)  [\(PraxisPad\)](https://wissen.medifoxdan.de/pages/viewpage.action?pageId=21692658)
- [Rechnung stornieren](https://wissen.medifoxdan.de/pages/viewpage.action?pageId=3378272)  [\(PraxisPad\)](https://wissen.medifoxdan.de/pages/viewpage.action?pageId=3378272)
- [Rechnungen stornieren /](https://wissen.medifoxdan.de/pages/viewpage.action?pageId=41387115)  [korrigieren](https://wissen.medifoxdan.de/pages/viewpage.action?pageId=41387115)